## ETSIT-UPM. PROGRAMACIÓN. CURSO 2011-2012. EXAMEN 2. APELLIDOS: NOMBRE: EMAIL:

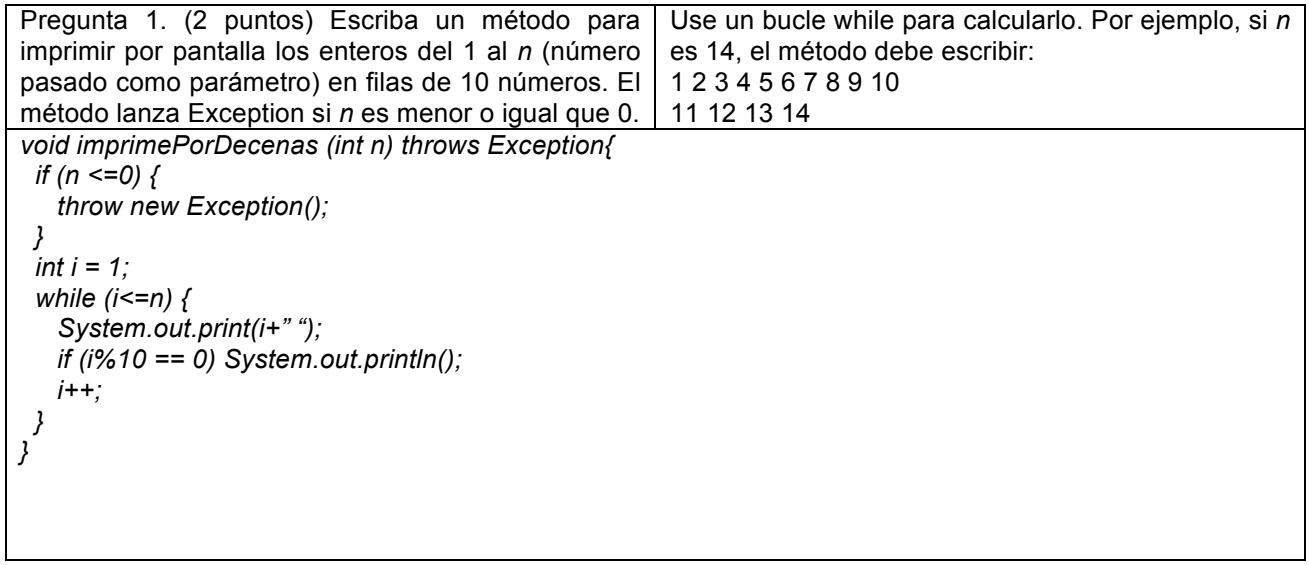

Pregunta 2. (4 puntos). El código que identifica a una oficina bancaria se representa con una String que contiene 9 dígitos: los cuatro primeros indican el banco, los siguientes cuatro la oficina y el último para comprobar si los anteriores son correctos (digito de control). Escriba un método con un parámetro String de código bancario que devuelve true si es correcto y no lanza excepciones. Aplique este algoritmo: - tomar la String compuesta por los 8 primeros dígitos y añadirle la String "00" por la izquierda, - recorrer la nueva String multiplicando el valor de cada dígito por el valor correspondiente en un array *int[] valores = {1, 2, 4, 8, 5, 10, 9, 7, 3, 6}*, sumando los resultados - se calcula 11 menos el resto de dividir el resultado **de la suma** anterior por 11 - si el resultado que se obtiene es 11, se cambia a 0; si el que se obtiene es 10, se cambia a 1

- y el resultado del método se obtiene comparando el valor obtenido con el valor del dígito de control. El carácter en la posición i de una String se obtiene usando el método String.charAt(i). Para obtener una parte de una String puede usar el método String.subString (int primer, int ultimo) que devuelve otra String que empieza en la posición primero y acaba justo antes del último. Para calcular el valor entero a partir de un carácter puede usar Integer.parseInt(char) throws Exception.

boolean comprueba (String c) { try { if (c.length()  $!= 9$ ) return false; String  $\text{cod} = "00" + \text{c}$ . substring  $(0, 8)$ ; int  $[$ ]  $v = \{1, 2, 4, 8, 5, 10, 9, 7, 3, 6\};$ int  $s = 0$ : for (int i = 0; i < cod.length(); i ++) {  $s += v[i] * Integer.parseInt("~ + cod.charAt(i));$  }  $s = 11 - (s % 11);$ if  $(s == 11)$ 

 $s = 0$ ; if  $(s == 10)$ 

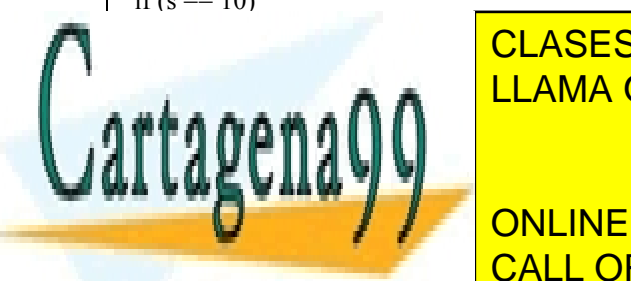

CLASES PARTICULARES, TUTORÍAS TÉCNICAS ONLINE LLAMA O ENVÍA WHATSAPP: 689 45 44 70

**CRIterios: 2008 ONLINE PRIVATE LESSONS FOR SCIENCE STUDENTS** de posición de arrays; 7- selección último dígito y operaciones previas; 8- devolución de booleano CALL OR WHATSAPP:689 45 44 70

www.cartagena99.com no se hace responsable de la información $^{\rm l}$ contenida en el presente documento en virtud al Artículo 17.1 de la Ley de Servicios de la Sociedad de la Información y de Comercio Electrónico, de 11 de julio de 2002. Si la información contenida en el documento es ilícita o lesiona bienes o derechos de un tercero háganoslo saber y será retirada.

- - -

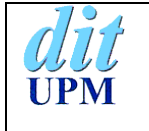

## ETSIT-UPM. PROGRAMACIÓN. CURSO 2011-2012. EXAMEN 2. APELLIDOS: NOMBRE: EMAIL:

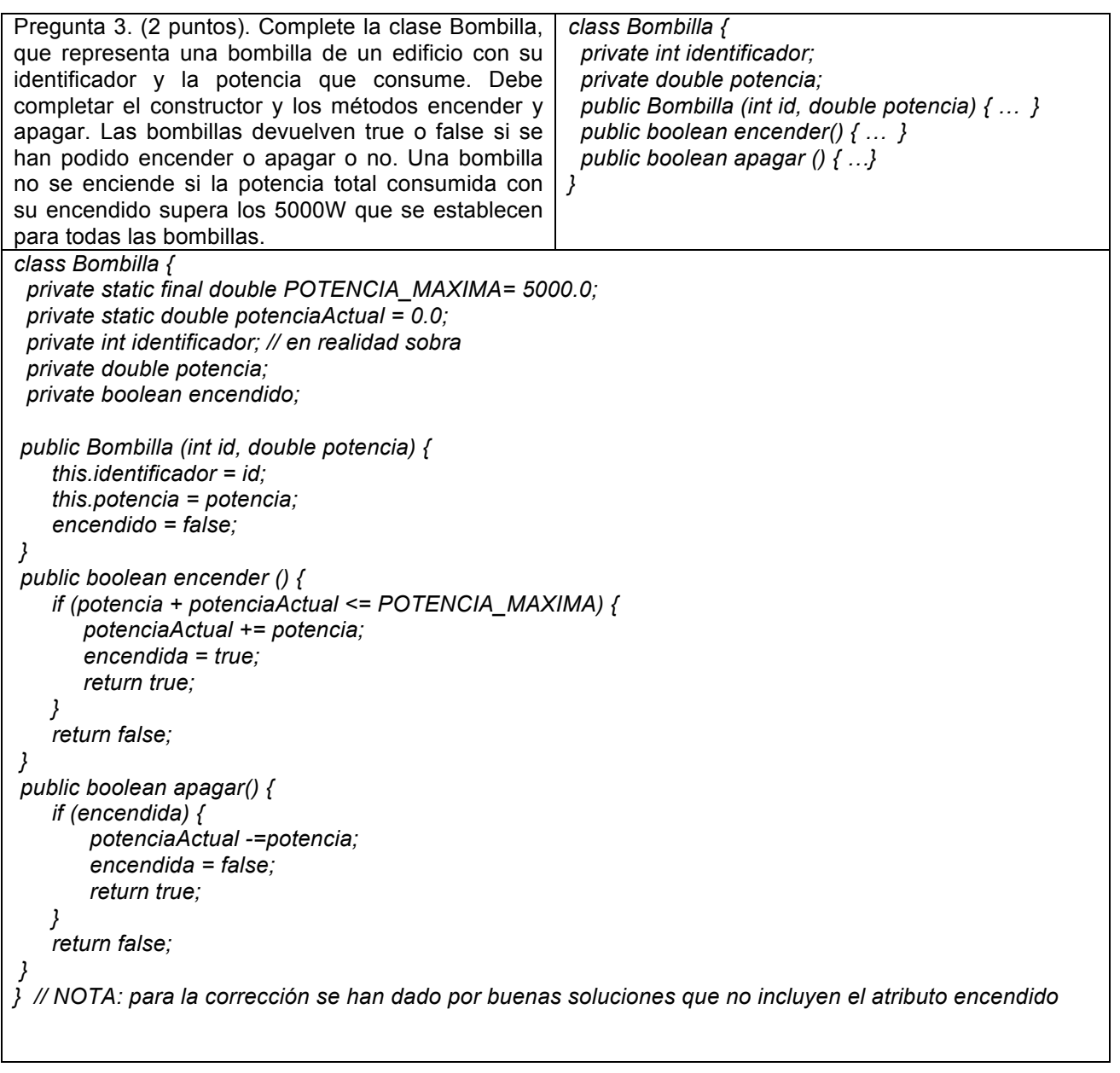

Pregunta 4. (2 puntos) Dado el tipo enumerado Color que se muestra a continuación, defina un método getColor que tome como parámetro un entero y devuelva: el color *rojo* si el entero vale 0; el color *amarillo* si el entero vale 1; el color *verde* si el entero vale 2; y lance una excepción en cualquier otro caso con el mensaje de "Color no válido", *public enum Color {rojo, amarillo, verde};*

- - -

*public Color getColor(int i) throws Exception { switch (i) {*

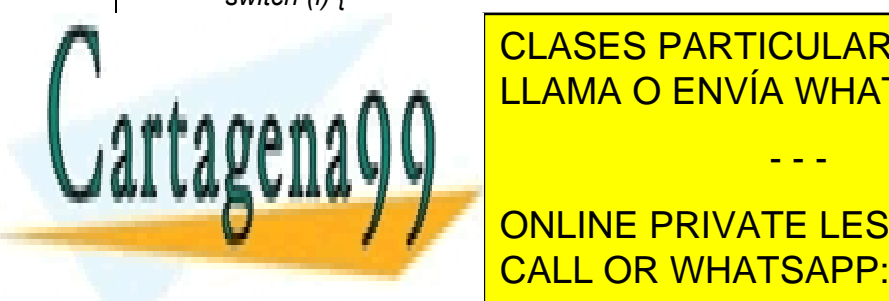

**CLASES PARTICULARES, TUTORÍAS TÉCNICAS ONLINE** *case 2: return Color.verde;* LLAMA O ENVÍA WHATSAPP: 689 45 44 70

> ONLINE PRIVATE LESSONS FOR SCIENCE STUDENTS CALL OR WHATSAPP:689 45 44 70

www.cartagena99.com no se hace responsable de la información contenida en el presente documento en virtud al Artículo 17.1 de la Ley de Servicios de la Sociedad de la Información y de Comercio Electrónico, de 11 de julio de 2002. Si la información contenida en el documento es ilícita o lesiona bienes o derechos de un tercero háganoslo saber y será retirada.